### **SC08 Master Classification List**

The Master Classification List supports the Membership and Attendance Report and list students, their EFA classification codes and days duration. It identifies the students in each EFA code based on the number of days the student was assigned to each EFA code. Schools often use this report as a monitoring tool and as supporting detailed information for the SC07 Membership and Attendance Report.

Codes are ordered by date for a student. The duration is based on the values in the Start Date and stop Date fields on the EFA History tab compared to the number of membership days available during the specified time frame according to the Enrollment. Withdrawals have a duration calculated.

Secondary EFA codes have no duration calculated.

- 1. On the Start Page, click **System Reports**. The Reports page appears.
- 2. Click the **State** tab. The State Reports page appears.
- 3. Click **SC08 Master Classification List**.

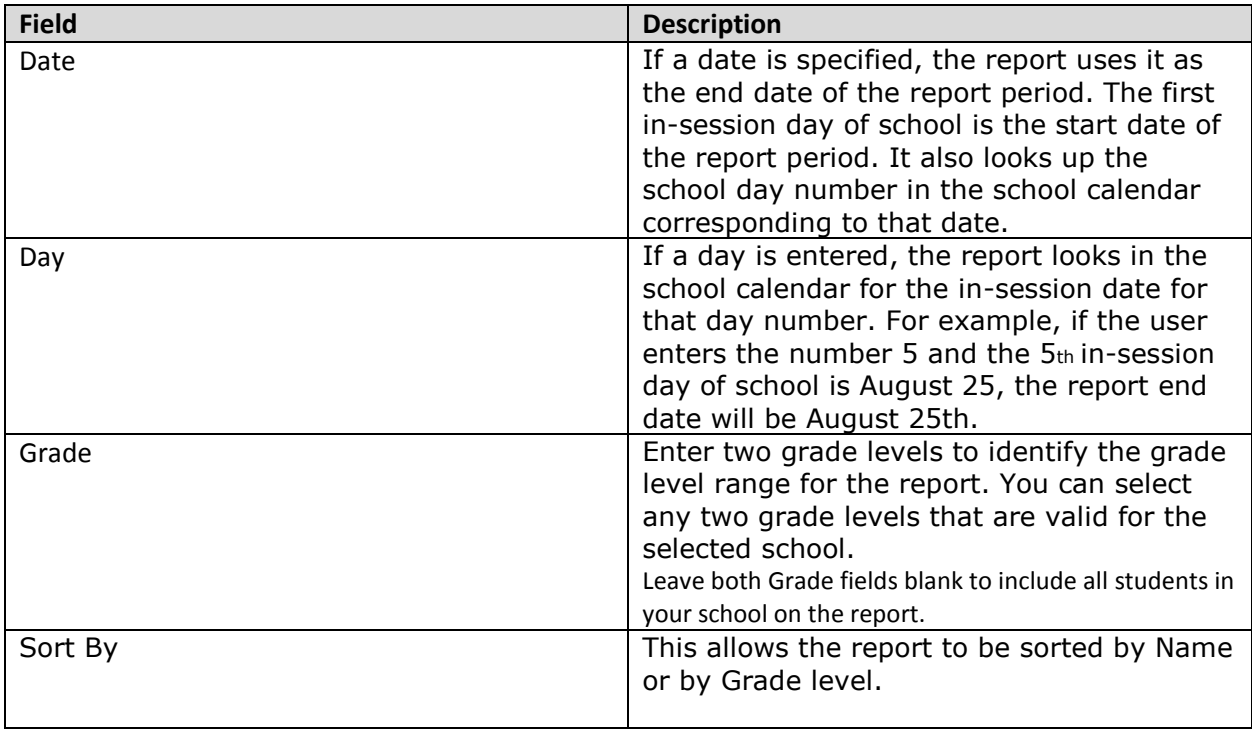

#### **SC08 Master Classification List Report**

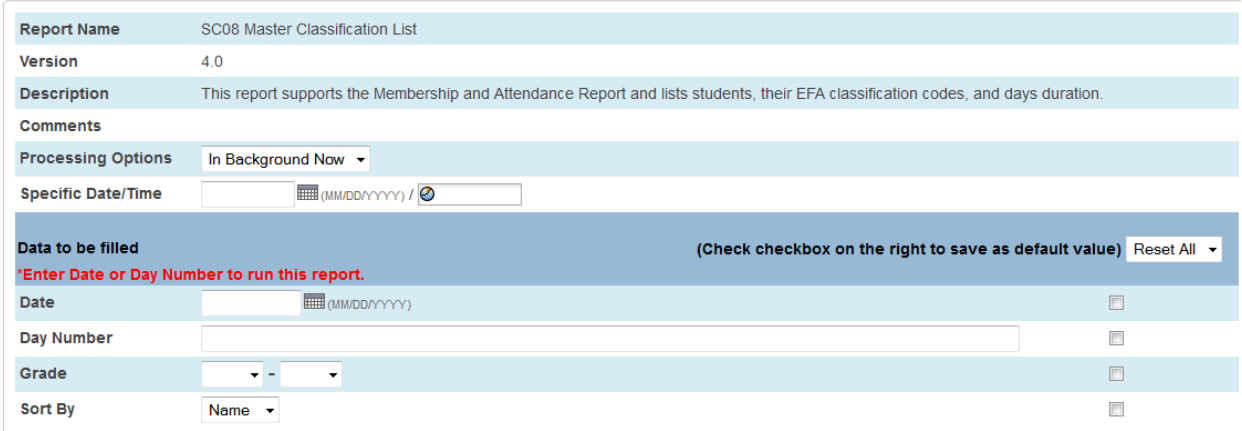

#### **Selection Criteria**

#### **Student Selection**

A student record is selected if it meets the following criteria:

- The student is enrolled or has been enrolled with at least one funded enrollment code (that is, an enrollment code other than xxi) during the report period.
- The student was enrolled in a user-selected grade level during the report period.
- The Include in State Reporting field is set to Yes for that student record.

A student record is excluded if it meets the following criteria:

• The student was enrolled **only** during the report period with an enter code of "xxi" where "xx" is any character and "i" is the letter "i" in lower or upper case.

• The student has an enrollment entry with the enter date and the exit date as the same date (no shows) in the selected school year, and the grade is not 99, and the school ID is not the Graduated Students School (999999). The SCDE has guidelines for how schools should adjust the student's enrollment in PowerSchool for this scenario.

• The Include in State Reporting field is set to No for that student record.

## **Report Output**

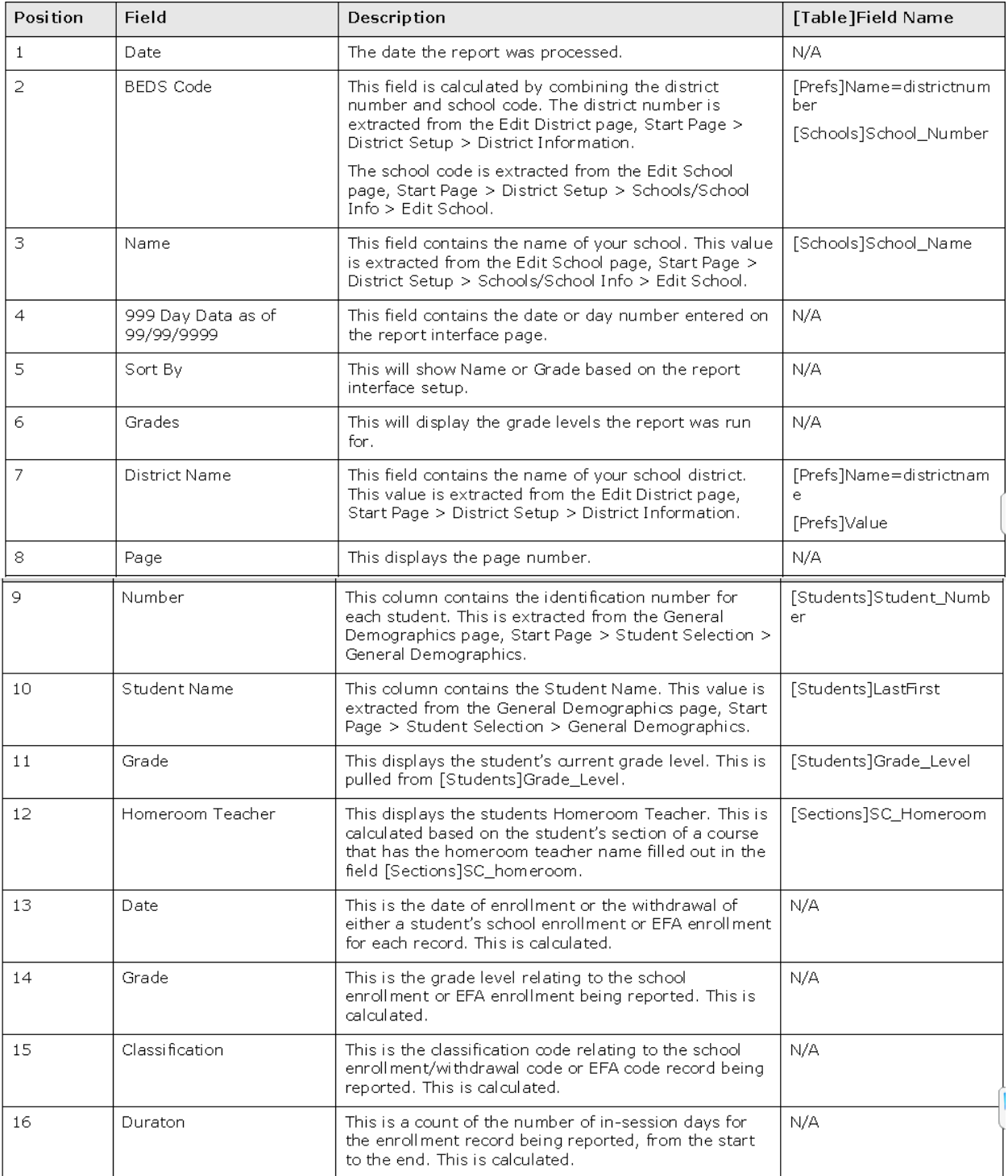

Date: 06/16/2015

BEDS Code: Name:

# SC Pupil Accounting System<br>Master Classification List - By Student<br>180 Day Data as of 06/01/2015<br>Sort Order: Name<br>Options:<br>Grades: 00-06

District Name: SC Public Charter School District

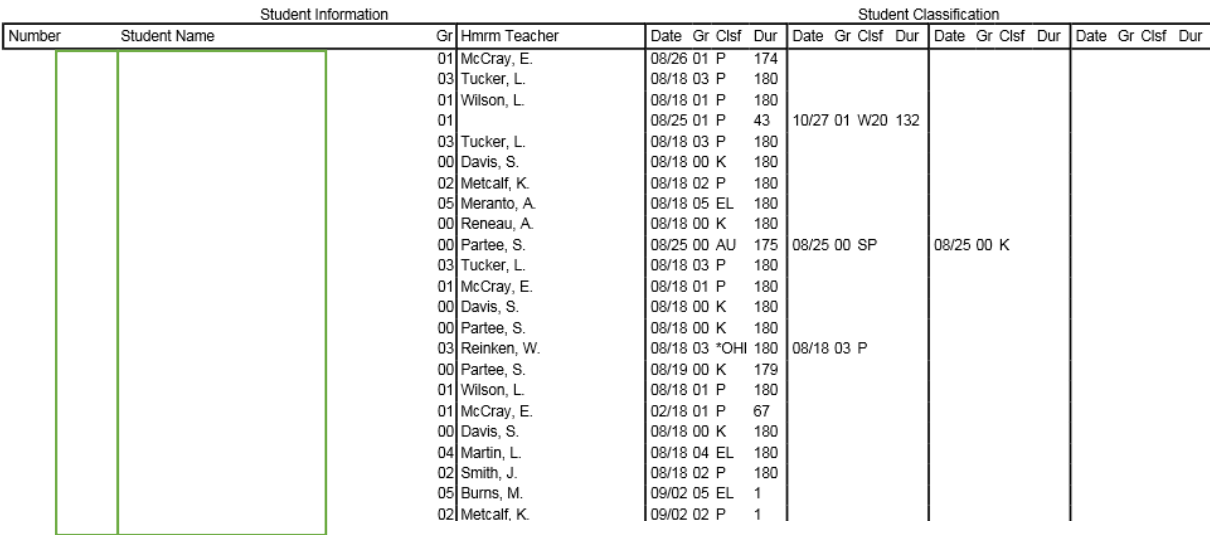

Page: 1